### SQL: Data Manipulation, Chapter 6

#### SQL – Syntax

```
SELECT [DISTINCT | ALL]

{* | colExpression [AS newName]] [,...]}

FROM TableName [alias][,...]

[WHERE condition]

[GROUP BY columnList] [HAVING condition]

[ORDER BY columnList];
```

#### Aggregate Query

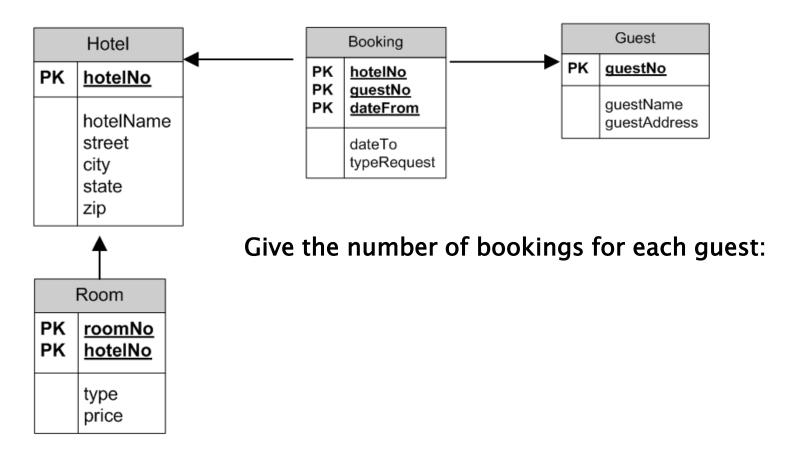

# Aggregate Query - GROUP BY and COUNT

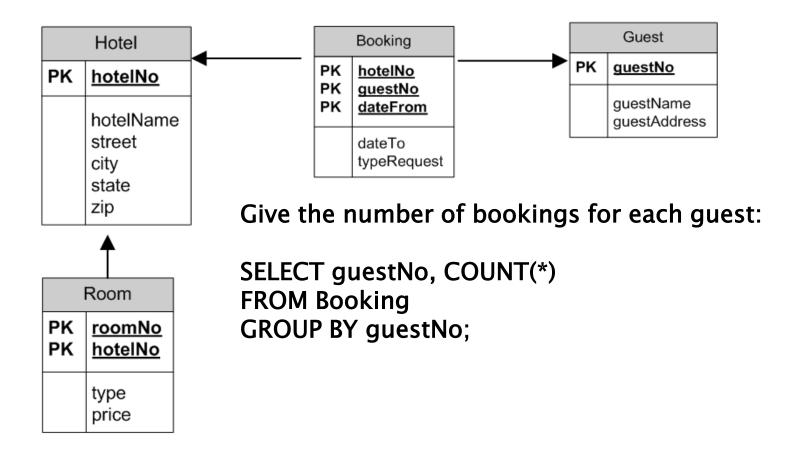

#### Aggregate Query Filtered

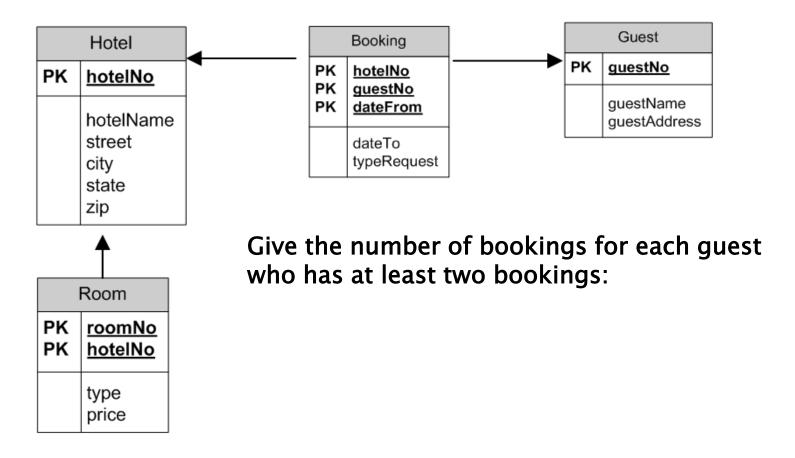

# Aggregate Query - GROUP BY and HAVING

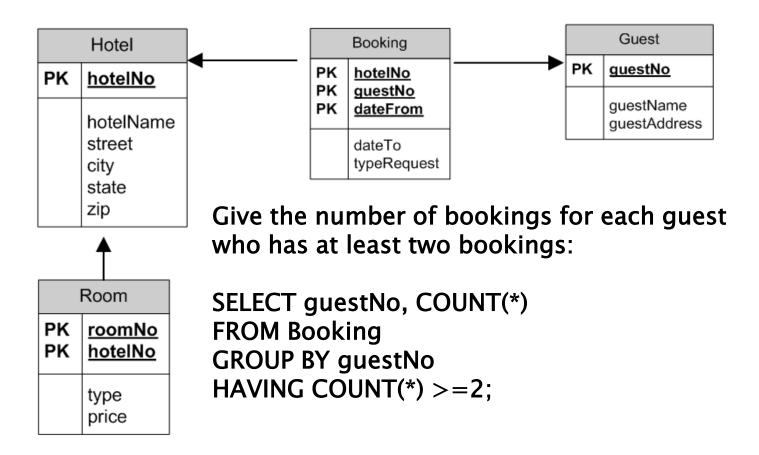

#### Subqueries

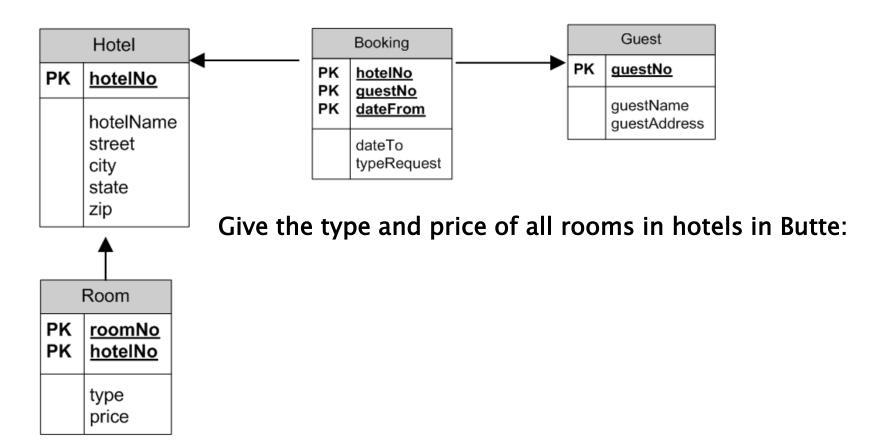

### Subquery using IN

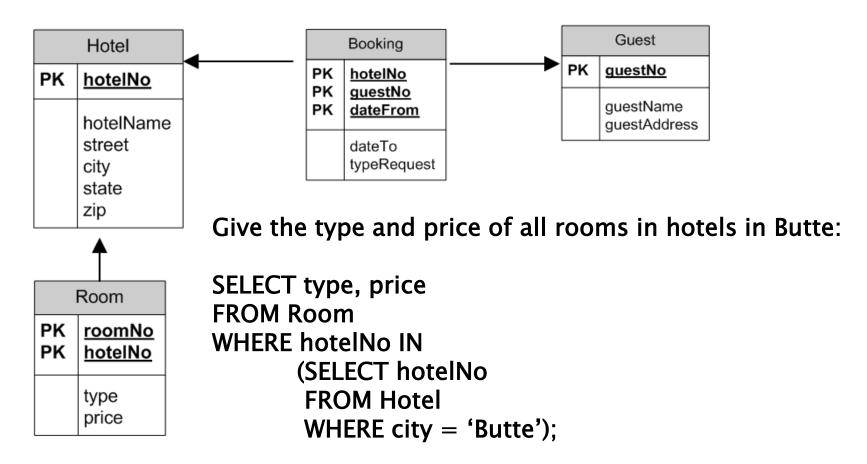